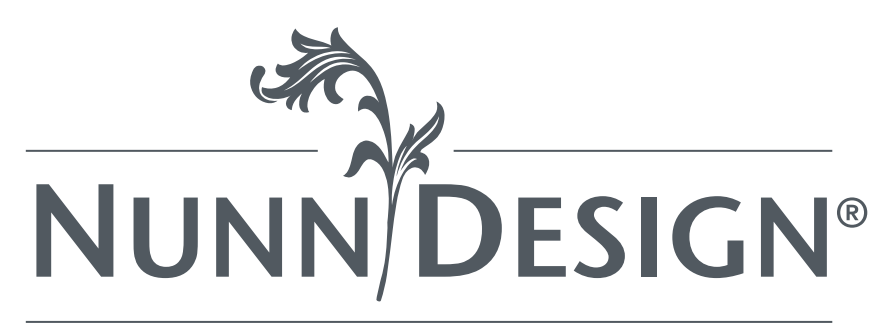

How To Add Opaque Pigments to Nunn Design Resin

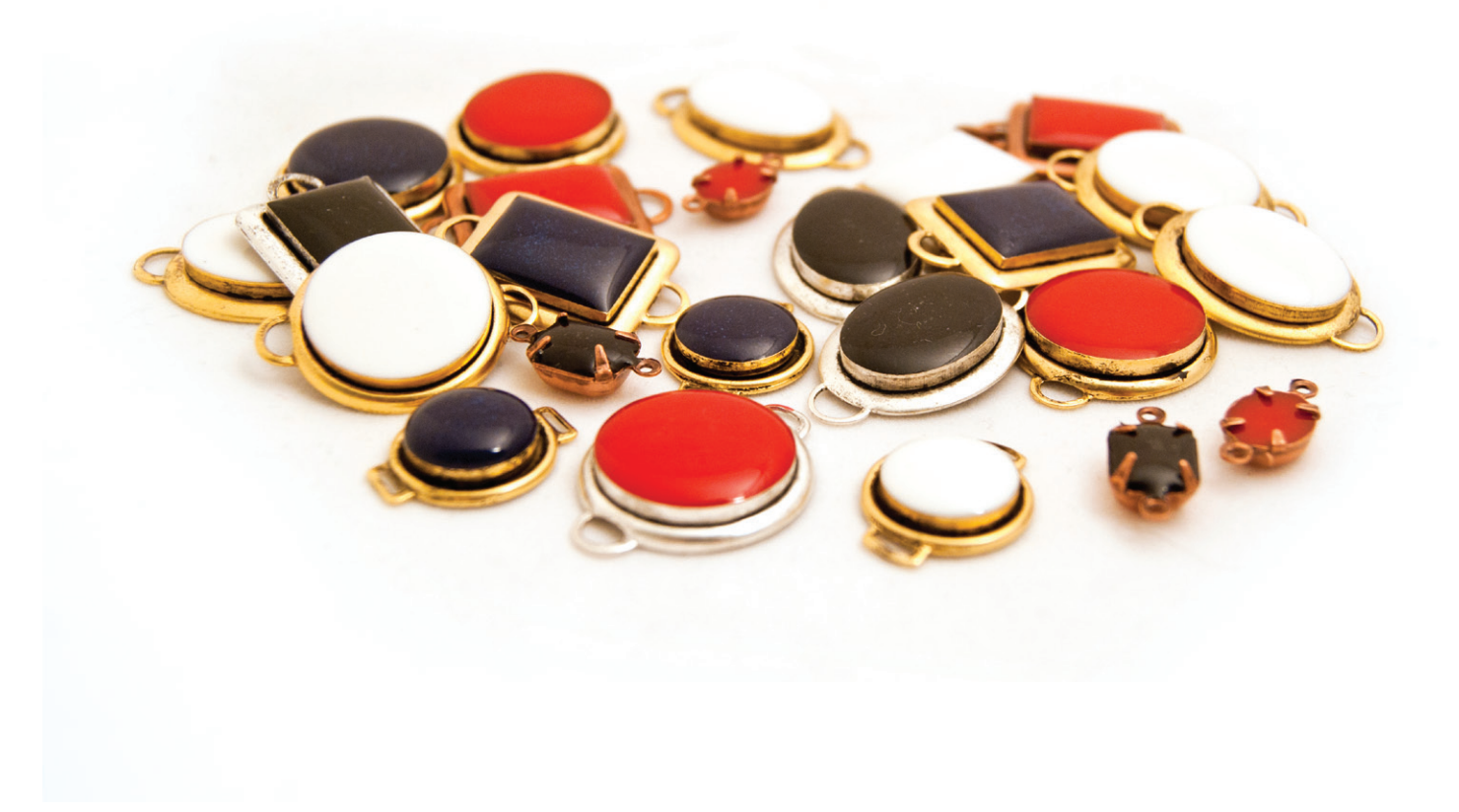

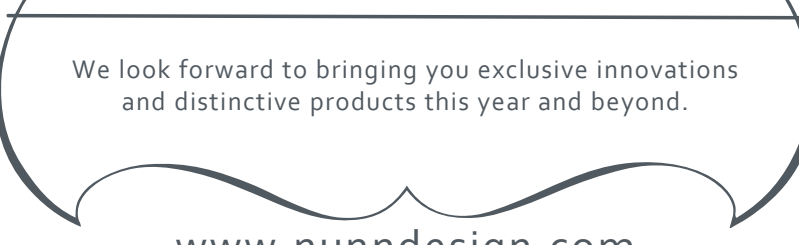

www.nunndesign.com

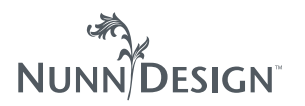

#### **NUNN DESIGN SUPPLIES:**

Nunn Design Resin Kit (Kit includes: Nunn Design Resin, stir sticks and mixing cups) Craftin' Crafts Opaque Pigment

#### **TOOLS NEEDED:**

Plastic bags to cover work surface Gloves **Toothpicks** Wet-wipes Warm lamp Safety glasses Timer Business cards or card stock Additional cups or bowls to cover curing resin project(s)

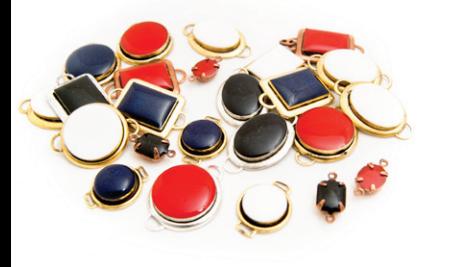

# How To Add Opaque Pigments to Nunn Design Resin

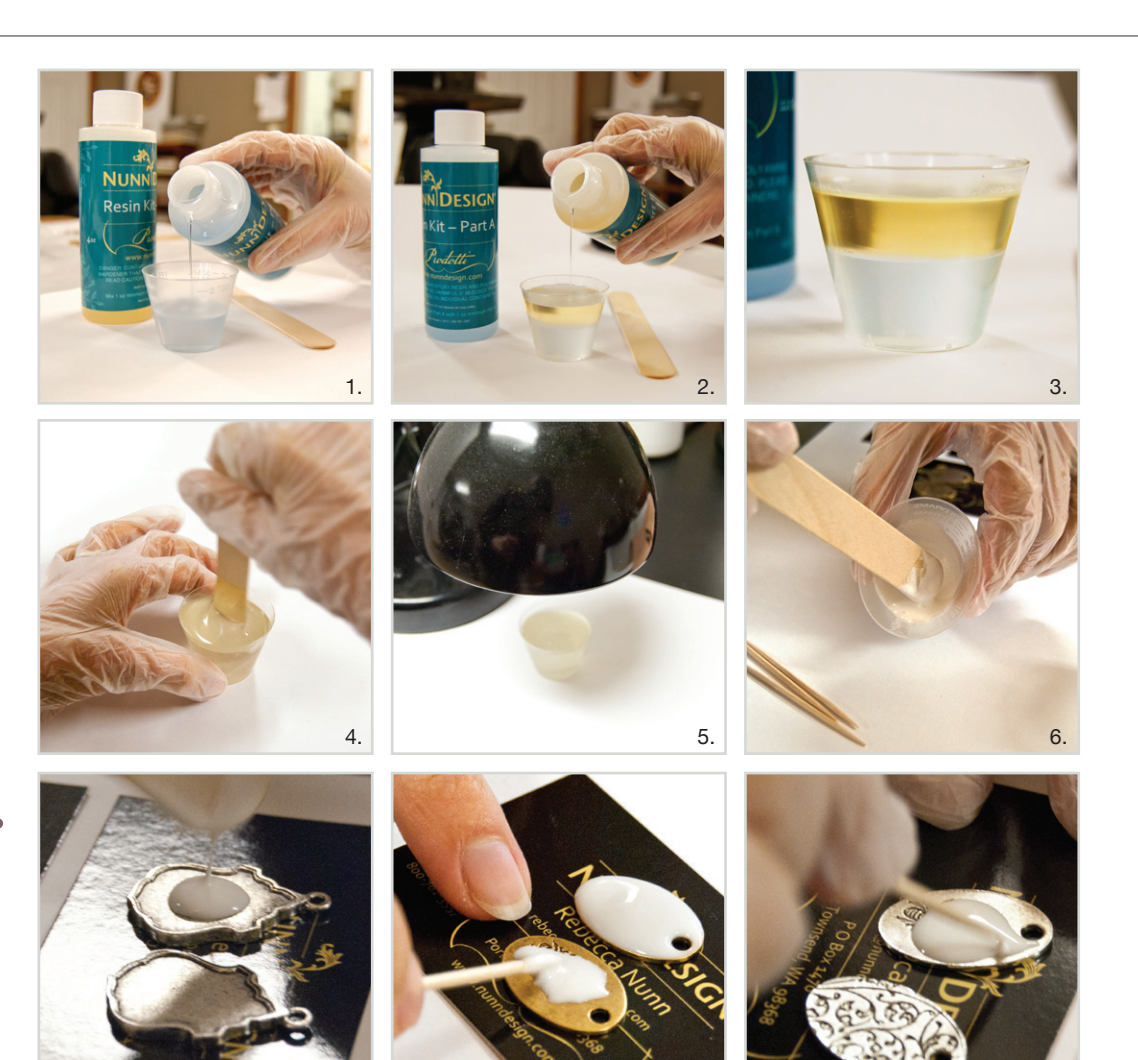

### **STEP 1:** (no image)

Preparing your work surface: Read the resin instructions for safety concerns regarding the Nunn Design Resin. When I work with resin, I always:

- 1. Place a large plastic bag over my work surface and tape it down.
- 2. I make sure I have ventilation in my work room.
- 3. I wear gloves.
- 4. I wear glasses (readers because I can't see anymore. Plus it protects my eyes!).
- 5. I have a pile of wet wipes handy.

#### **Step 2:** (images 1-3)

Mixing your resin: Place one cup (included in the Nunn Design Resin Kit) onto your table. For curing purposes, it is very important that the resin be an exact 1 to 1 ration of Part A and Part B. I suggest getting your eyes level with the resin so you can see the lines on the measuring cup. Pour Part A of your resin kit up to the  $\frac{1}{2}$  fluid ounce mark on your measuring cup. Pour Part B of your resin kit into the same cup until it is filled to the 1 fluid ounce mark.

### **Step 3:** (images 4-5)

Set your timer for 2 minutes. Using the stir stick from your kit, slowly and carefully stir your resin scraping the sides as you stir. Stir for the full 2 minutes. After 2 minutes,

scrape both sides of your stir stick on the edge of your resin filled cup. Set the mixture under a warm lamp for 5 minutes. This aids the air bubbles in the resin to rise to the surface and pop.

## **STEP 4:** (no image)

I tend to work in small area (typically my kitchen table), so I like to work on a surface that I can easily move around and not disturb. Place some business cards or some heavy card stock onto a cookie sheet, making it easy to transfer around the tags without getting any resin on your fingers. Lay your tags onto the business cards, keeping in mind that you will be covering them later with cups to prevent dust for getting on the surface of the uncured colorized resin.

## **Step 5:** (image 6)

After your resin has been under the lamp for 5 minutes, pour a small amount of the mixed resin into a measuring cup. Add in a couple drops of the Craftin' Craft Opaque Pigment to give the resin color. If the resin isn't as opaque as you would like, add in another drop of the Opaque Pigment. You can mix the full 1 fluid ounce measuring cup of resin if you want, but I transfer the resin into smaller cups because it is easier to stir and less messy to move around when less full.

Tip: You will not want to add more than 10% of the colorant to your mixed resin. If you add more than 10%, your resin will not cure.

Tip: Although you wouldn't see any bubbles, you will want to keep checking as the resin off gases. Dimples will show up in your cured resin, which is no big deal, if you don't monitor it.

## **We have a lot to offer and would love for you to stay connected!**

- Take a moment to cruise through our blog! --> www.nunndesign.com/blog
- Follow Nunn Design on Pinterest! --> www.pinterest.com/nunndesign
- Please Like us on Facebook. --> www.facebook.com/nunndesign